# **ГУЩИНА О. А.**, **ГУЩИН А. В. РЕШЕНИЕ ЗАДАЧИ СОЗДАНИЯ АНСАМБЛЯ СЛУЧАЙНОГО ЛЕСА ДЛЯ КЛАССИФИЦИРОВАНИЯ МОДЕЛЕЙ ТЕЛЕФОНОВ ПО ЦЕНОВЫМ КАТЕГОРИЯМ**

**Аннотация.** В статье рассматривается создание и использование ансамблей случайного леса деревьев решений для предсказательной аналитики на примере решения задачи классификации восьмидесяти моделей телефонов с двадцатью признаками по четырем ценовым категориям. Проведен сравнительный анализ полученного решения с решением на основе метода деревьев решений.

**Ключевые слова**: дерево решений, случайный лес решений, предсказательная аналитика.

# **GUSHCHINA О. А., GUSHCHIN А. V. SOLUTION TO THE PROBLEM OF CREATING A RANDOM FOREST ENSEMBLE FOR CLASSIFICATION OF PHONE MODELS BY PRICE CATEGORIES**

**Abstract.** The article discusses the creation and use of random forest ensembles of decision trees for predictive analytics by the example of solving the problem of classifying eighty phone models with twenty features in four price categories. A comparative analysis of the obtained solution with a solution based on the decision tree method was also carried out.

**Keywords:** decision tree, random decision forest, predictive analytics.

**Постановка задачи.** Пусть даны 80 различных моделей телефонов различных марок. Каждой модели телефона поставлено в соответствие уникальное сочетание из 20 признаков: емкость телефонной батарейки; наличие Bluetooth; скорость процессора; наличие разъёма для второй SIM-карты; число мегапикселей в фронтовой камере; поддержка 4G; размер внутренней памяти; толщина телефона; вес телефона; количество ядер процессора; количество мегапикселей в основной камере; объем оперативной памяти; высота экрана; ширина экрана; высота телефона; ширина телефона; время разговора от одной батареи; поддержка 3G; наличие сенсорного экрана; поддержка wifi.

На основе этих данных необходимо для каждой модели телефона спрогнозировать ценовую категорию (низкая, средняя, высокая и очень высокая).

**Процесс решения задачи.** Для хранения данных используется dataframe из библиотеки Pandas [1; 2] и массив из библиотеки NumPy, которые подключаются в начале файла. После загрузки данных можно просмотреть и их, и их статистическую информацию. Результаты этих манипуляций представлены таблицах 1–4.

### Таблица 1

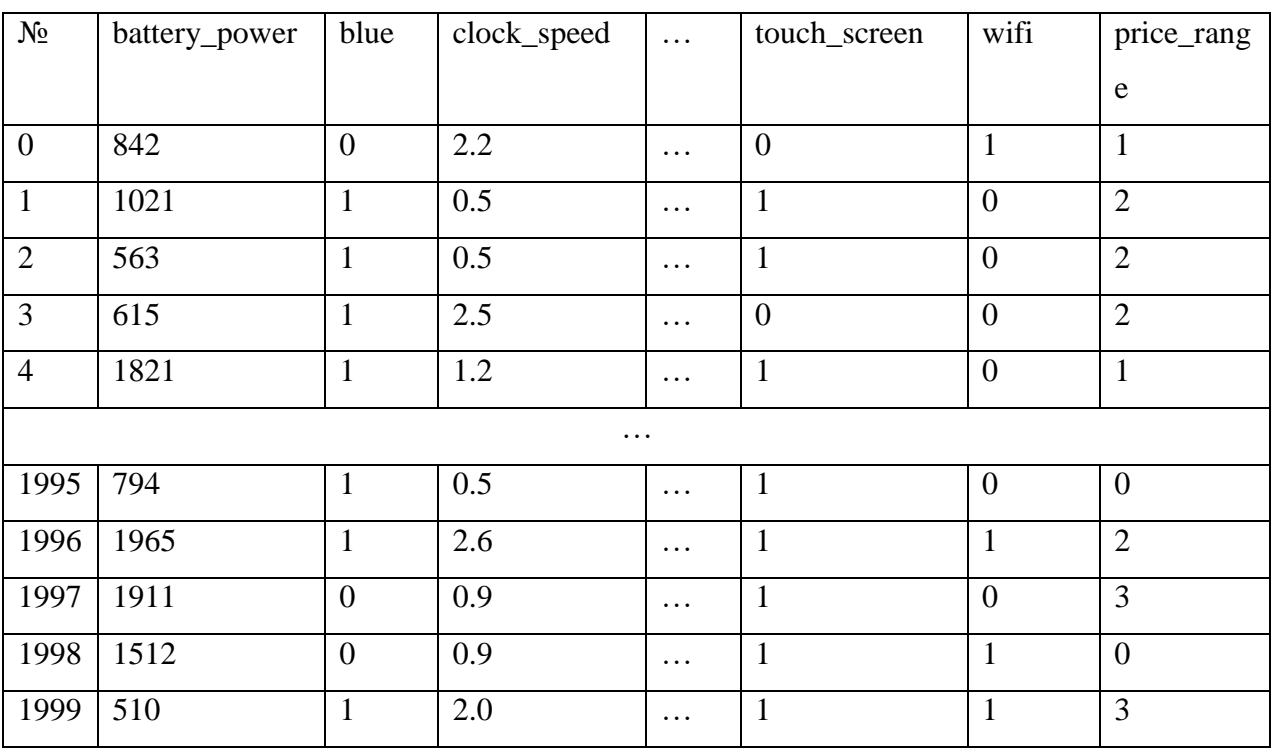

### **Часть элементов выборки**

#### Таблица 2

## **Типы всех использованных переменных**

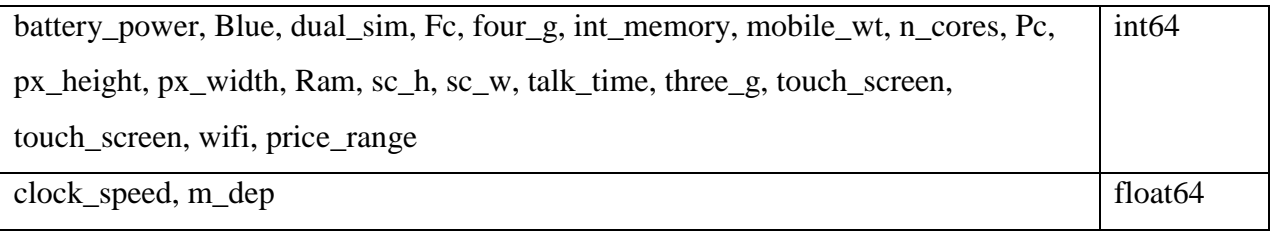

### Таблица 3

## **Результаты описательной статистики**

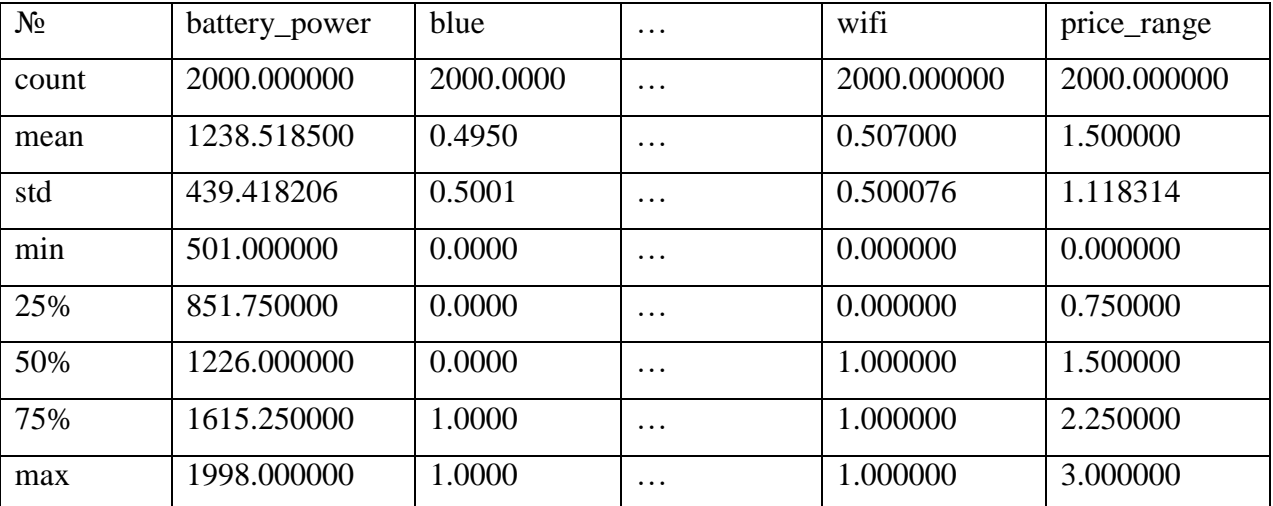

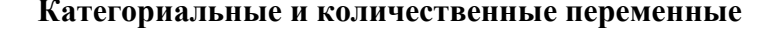

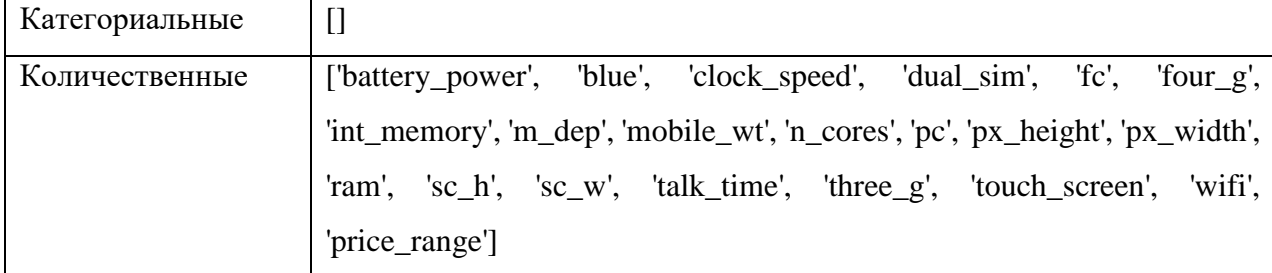

Перед передачей данных в будущую модель их разделили на признаки и классы. После разделения провели распределение данных на обучающую и тестовую выборки с параметром test\_size=0.25, то есть три четверти данных передали в обучающую выборку, а одну четверть - в тестовую.

На следующем этапе воспользовались библиотекой scikit-learn для создания объекта классификатора случайного леса и выполнения его обучение на представленных данных [3-6]. Переменную params используем для хранения параметров ансамбля. Эти данные передаем в функцию создания экземпляра случайного леса решений, фрагмент которого представлен далее. Далее воспользовались функцией обучения с передачей тренировочных данных.

Для контроля результата после обучения модели случайного леса оценили следующие показатели эффективности полученного решения на обучающей и тестовой выборках: точность на обучающей выборке, точность контрольной выборки, ООВ-оценка, AUC на обучающей выборке и AUC на контрольной выборке. Результат приведен в таблице 5.

Таблина 5

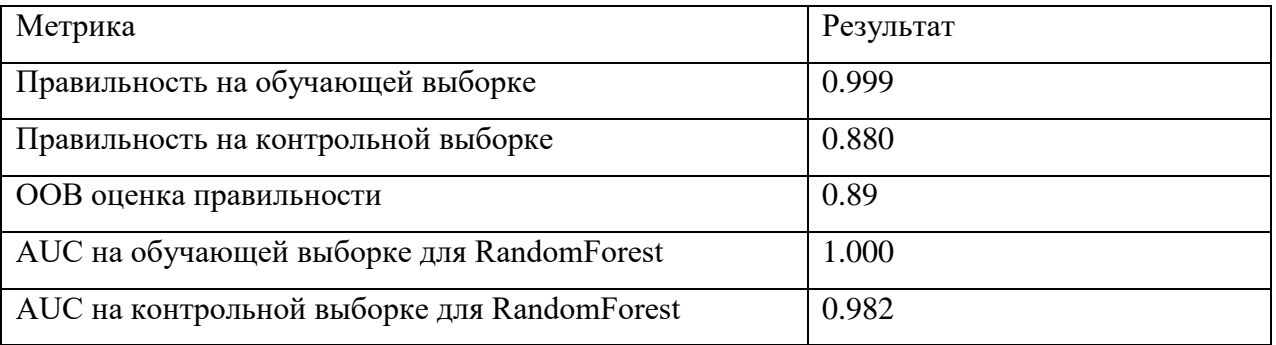

Результаты вычисления точности модели случайного леса решений

В качестве примера спрогнозировали принадлежность первых пяти объектов к определенному классу с помощью функции forestClassifier.predict  $\text{proba}(X \text{ test}[\cdot 5])$ ). Результат представлен в таблице 6. Каждый столбец соответствует определенному классу (ценовой категории), а строка - определенной модели телефона.

 $\overline{3}$ 

#### **Пример вывода спрогнозированных вероятностей принадлежности первых пяти**

| 0.01039387 | 0.06722729 | 0.15937753 | 0.76300131 |
|------------|------------|------------|------------|
| 0.0517534  | 0.09618108 | 0.26739106 | 0.58467446 |
| 0.06692121 | 0.44428379 | 0.37681018 | 0.11198482 |
| 0.01541764 | 0.04722354 | 0.13160823 | 0.80575059 |
| 0.23304687 | 0.55828515 | 0.15961096 | 0.04905703 |

**модели телефона (таблица 1) к одной из четырех ценовых категорий**

Дополнительно с вычислением метрики точности модели случайного леса решений, была вычислена матрица ошибок (рис. 1) и сформирован квалификационному отчет (рис. 2).

```
Матрица ошибок:
       6^{\circ}\Gamma[112
              \theta01
                    \overline{0}1310211\Gamma0 20 105
                    91
         0 11 111]]
   ø
т
```
Рис. 1. Матрица ошибок.

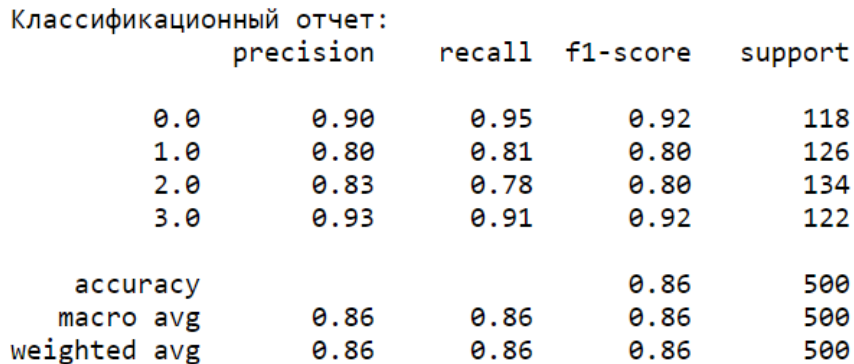

Рис. 2. Квалификационный отчет.

Преимуществом случайного леса и дерева решений перед другими методами прогнозирования является возможность оценивания влияния определенных признаков на конечный результат. Для этой цели был введен параметр классификатора случайного леса решений в виде одномерного массива. Для увеличения его информативности пришлось отсортировать все признаки по степени влияния на модель. Результат приведен в таблице 7.

| $\mathbf{1}$   | ram           | 0.522775 |
|----------------|---------------|----------|
| $\overline{2}$ | battery_power | 0.076009 |
| $\overline{3}$ | px_height     | 0.055573 |
| $\overline{4}$ | px_width      | 0.054512 |
| 5              | mobile_wt     | 0.035392 |
| 6              | int_memory    | 0.031938 |
| $\overline{7}$ | talk_time     | 0.026818 |
| 8              | pc            | 0.026318 |
| 9              | clock_speed   | 0.025707 |
| 10             | $SC_{W}$      | 0.025151 |
| 11             | sc_h          | 0.024550 |
| 12             | fc            | 0.021197 |
| 13             | m_dep         | 0.020963 |
| 14             | n_cores       | 0.019568 |
| 15             | dual_sim      | 0.005946 |
| 16             | wifi          | 0.005899 |
| 17             | touch_screen  | 0.005887 |
| 18             | four_g        | 0.005619 |
| 19             | blue          | 0.005320 |
| 20             | three_g       | 0.004857 |

**Показатели важности признаков случайного леса решений**

Чтобы понять, насколько эффективен ансамблевый подход мы построили дерево решений, обучили на том же наборе данных и вычислили для него показатели эффективности. Результат оценки модели дерева решений различными метриками представлен на таблице 8.

Таблица 8

**Результаты вычисления точности модели дерева решений**

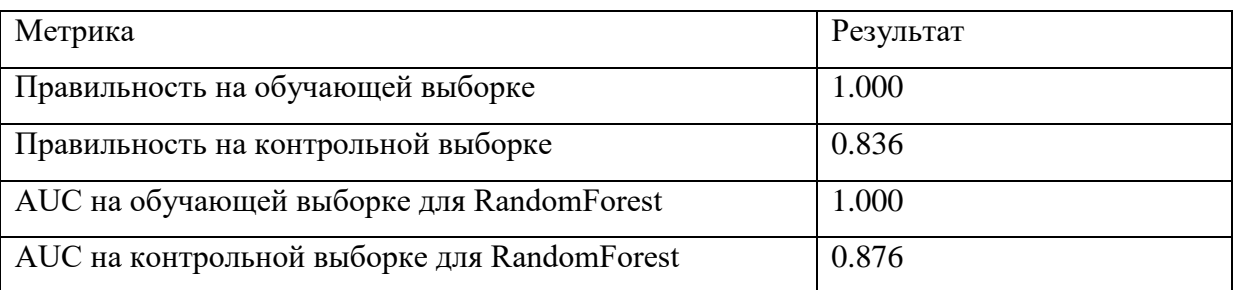

Сравнив показатели эффективности обучения для случайного леса и дерева решений в таблицы 5 и 8, отметим, что точность первого больше на 0.044, а значение AUC на контрольной выборке лучше на 0.106. Следовательно, ансамбль деревьев решений эффективнее дерева решений.

Для анализа показателей важности признаков дерева решений оценивания влияния определенных признаков на конечный результат и получили данные таблицы 9. Из нее видно, что два последних признака (touch\_screen и four\_g) не влияют на прогноз (и для эффективности работы алгоритма их можно убрать). Так же, как и для случайного леса решений, для дерева решений абсолютное влияние имеет первый признак (ram).

Таблина 9

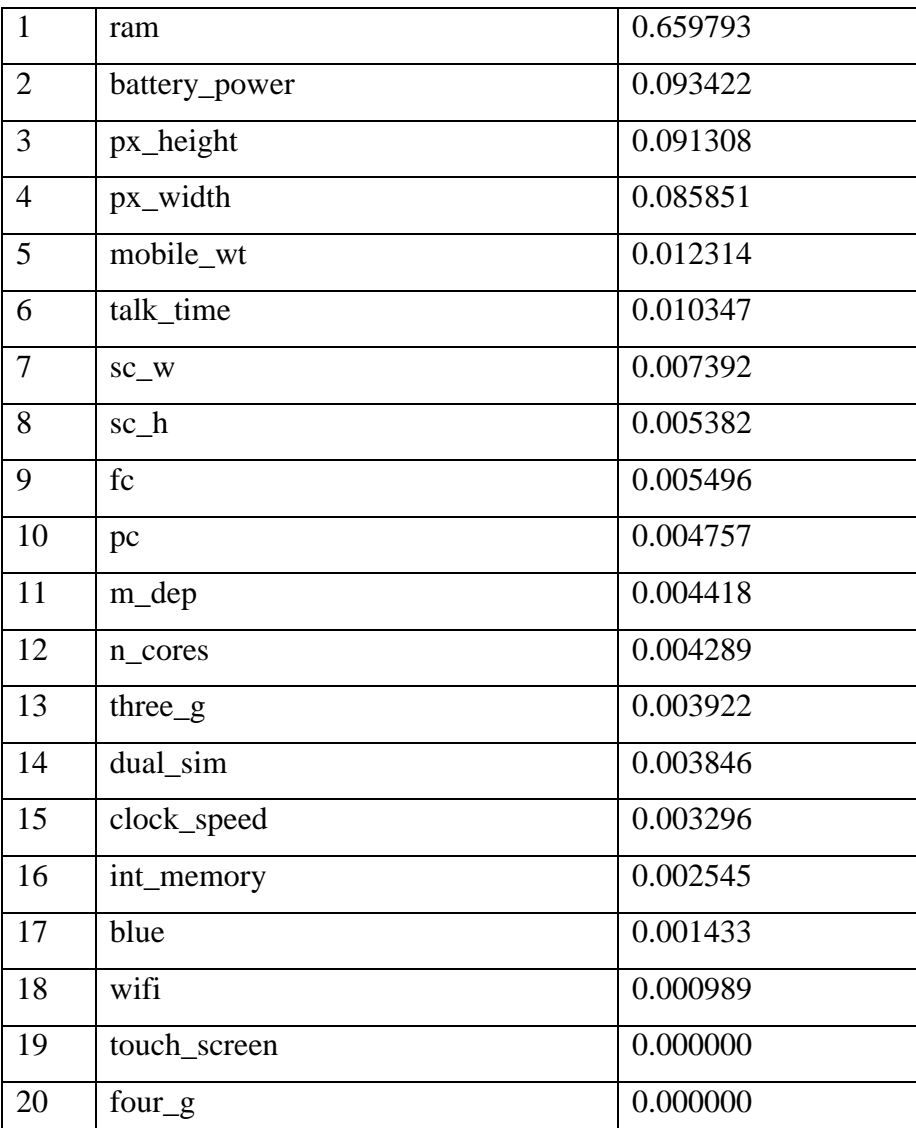

Показатели важности признаков дерева решений

Для понимания структуры дерева решений в ансамбле и в отдельности, мы их визуализировали и вывели в PNG-файл (рис. 3, 4).

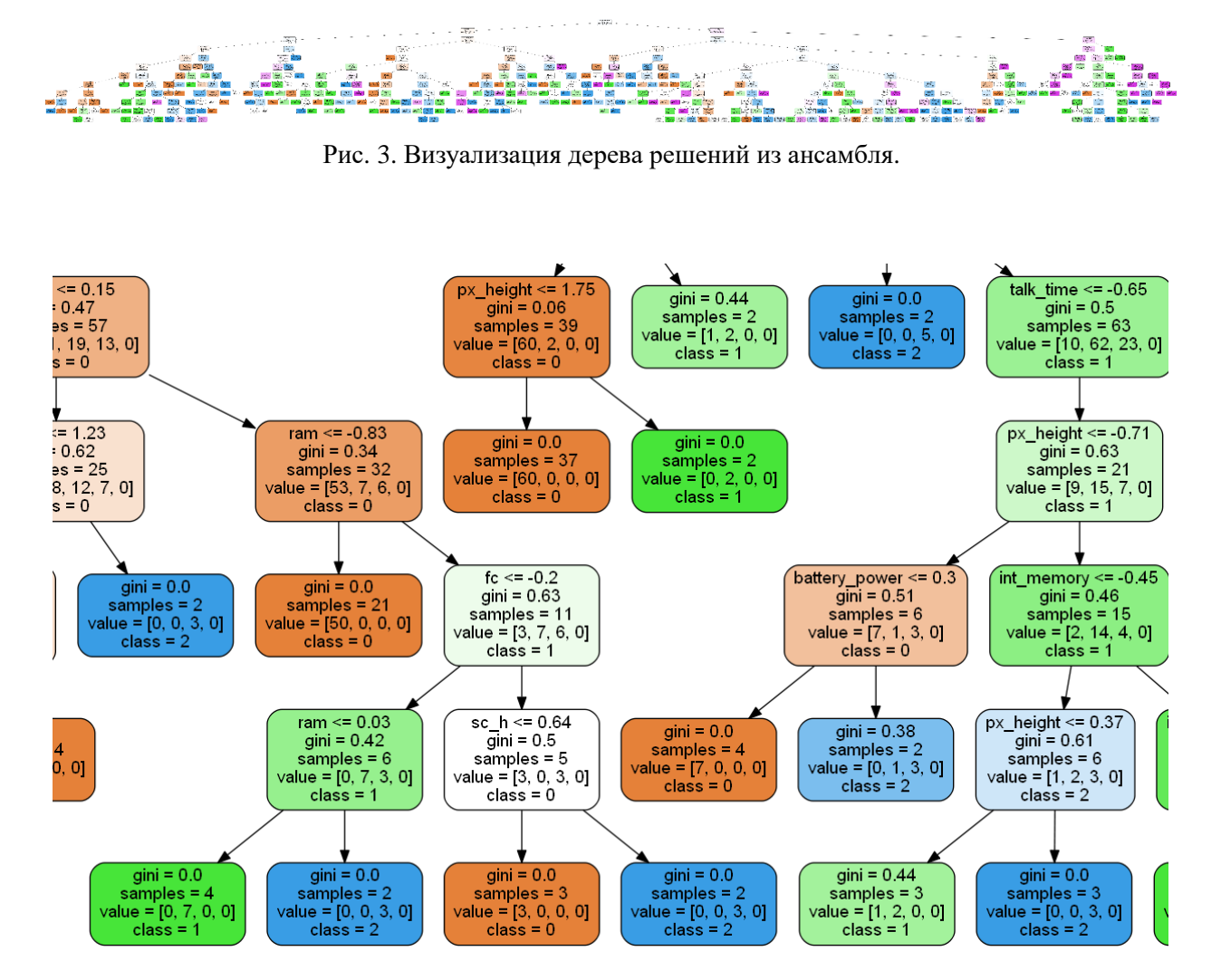

Рис. 4. Фрагмент дерева решений из ансамбля.

В каждом дереве решений узлы содержат: вопрос по одному признаков, по которому выполняется дальнейший выбор; неопределенность; количество прошедших образцов; отношение классов, прошедших через этот узел, выраженное в абсолютных числах; значение класса, большинство образцов которого прошли через узел (для листьев это прогнозируемое значение для всех элементов, попавших в него).

Так как листья являются заключительными прогнозируемыми значениями классификации, то они не содержат вопроса. При обработке нового элемента, нужно спускаться вниз по дереву, используя признаки элемента для ответа на вопросы. В конце элемент дойдет до одного из листьев и по значению листа определяется принадлежность к одному из классов.

Для повышения точности необходимо использовать оптимальные параметры. Самым простым способом их выявления считается метод сеточного поиска GridSearchCV с кроссвалидацией из библиотеки sklearn.model selection. Суть метода состоит в том, что строит множество моделей с различными параметрами, обучающимися и сравнивающимися по эффективности. Оптимальным числом различных моделей ансамблей является произведение значения кросс-валидации и числа комбинаций выбранных параметров.

После прохода всех параметров, показанного на рисунке 5, получаем гиперпараметры для лучшей модели (рис. 6).

> Fitting 3 folds for each of 4320 candidates, totalling 12960 fits [Parallel(n jobs=-1)]: Using backend LokyBackend with 8 concurrent workers.  $[Parallel(n_jobs=-1)];$  Done 52 tasks | elapsed:  $3.8s$  $[Parallel(n_jobs=1)]; \t\nDone 216 tasks$ elapsed:  $19.3s$  $[Parallel(n jobs=1)]; \t{Done } 466 \t{ tasks}$ | elapsed: 42.5s  $[Parallel(n_jobs=1)]$ : Done 816 tasks elapsed: 1.2min  $[Parallel(njobs=1)];$  Done 1266 tasks elapsed: 1.9min [Parallel(n\_jobs=-1)]: Done 1816 tasks | elapsed: 2.7min | elapsed: 3.7min<br>| elapsed: 4.9min [Parallel(n\_jobs=-1)]: Done 2466 tasks [Parallel(n\_jobs=-1)]: Done 3216 tasks | elapsed: 1.5mln<br>| elapsed: 6.4min  $[Parallel(n_jobs=1)]; \tDone 4066 tasks$  $[Parallel(n \n 1obs=1)];$  Done 5016 tasks elapsed: 8.0min [Parallel(n\_jobs=-1)]: Done 6066 tasks | elapsed: 10.1min elapsed: 12.5min  $[Parallel(n_jobs=-1)]$ : Done 7216 tasks elapsed: 15.1min [Parallel(n jobs=-1)]: Done 8466 tasks  $[Parallel(n_jobs=1)]: \text{ Done } 9816 \text{ tasks}$ elapsed: 18.0min  $[Parallel(n - 1)]$ : Done 11266 tasks | elapsed: 21.2min  $[Parallel(n_jobs=1)];$  Done 12816 tasks elapsed: 24.7min [Parallel(n\_jobs=-1)]: Done 12960 out of 12960 | elapsed: 25.0min finished

Рис. 5. Результат вычисления гиперпараметров.

```
RandomForestClassifier(bootstrap=True, ccp_alpha=0.0, class_weight=None,<br>criterion='gini', max_depth=15, max_features='sqrt',
                         max_leaf_nodes=None, max_samples=None,
                         min impurity decrease=0.0, min impurity split=None,
                         min samples leaf=3, min samples split=2,
                         min_weight_fraction_leaf=0.0, n_estimators=700,
                         n jobs=None, oob_score=True, random_state=None,
                         verbose=0, warm_start=False)
```
Рис. 6. Результат вывода гиперпараметров лучшей модели.

Проведя эксперимент по увеличению точности показателей в зависимости от максимальной глубины дерева и количества признаков в узле получили данные, приведенные в таблице 10.

Таблина 10

#### **Результаты показателей точности модели случайного дерева решений**

param\_max\_depth param\_max\_features Точность 2  $log2$  0.718581 sqrt 0.719463

#### **с различными гиперпараметрами**

Продолжение таблицы 10

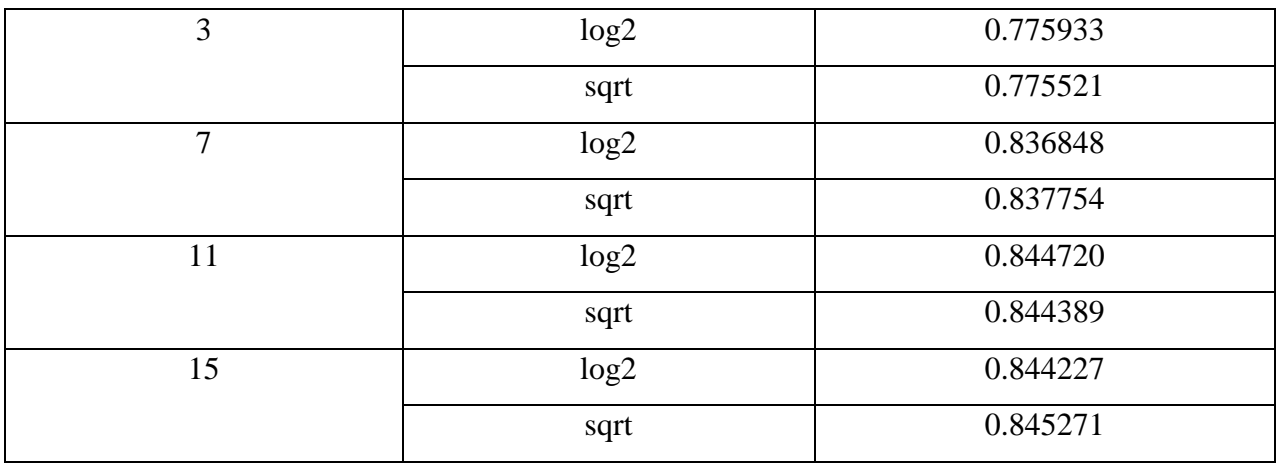

На рисунке 7 приведен график зависимости вероятности совпадения полученных решений с реальными данными от количества деревьев в случайном лесе решений.

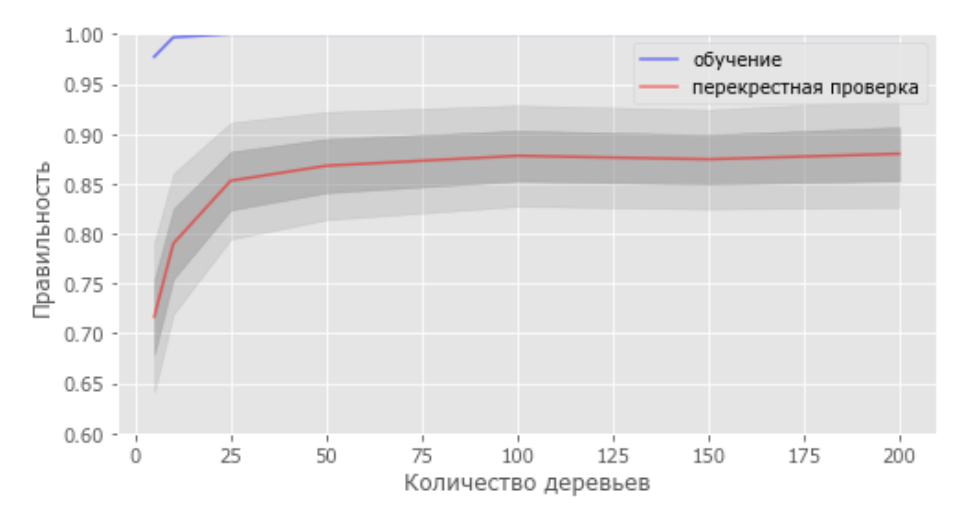

Рис. 7. График зависимости вероятности совпадения полученных решений с реальными данными от количества деревьев.

**Заключение.** В результате проведенного исследования были получены достаточно точные практические данные по предсказанию ценовой категории данных марок телефонов, а также сделан вывод о высокой эффективности использования ансамблей случайного леса и деревьев решений для предсказания классификации данных.

#### СПИСОК ЛИТЕРАТУРЫ

- 1. Ансамблевые методы: бэггинг, бустинг и стекинг [Электронный ресурс]. Режим доступа: https://neurohive.io/ru/osnovy-data-science/ansamblevye-metody-beggingbusting-i-steking/ (дата обращения: 03.11.2022).
- 2. Груздев А. В. Прогнозное моделирование в IBM SPSS Statistics, R и Python: метод деревьев решений и случайный лес. – М.: ДМК Пресс, 2018. – 642 c.
- 3. Открытый курс машинного обучения. Тема 5. Композиции: бэггинг, случайный лес [Электронный ресурс]. – Режим доступа: https://habr.com/ru/company/ods/blog/324402 (дата обращения: 03.11.2022).
- 4. Джоши П. Искусственный интеллект с примерами на Python: Пер. с англ. СПб.: ООО «Диалектика», 2019. – 448 с.
- 5. A random forest classifier [Электронный ресурс]. Режим доступа: https://scikitlearn.org/stable/modules/generated/sklearn.ensemble.RandomForestClassifier (дата обращения: 03.11.2022).
- 6. Hastie Т. The Elements of Statistical Learning. Springer, 2017. 764 p.